## राष्ट्रीय मुक्त विद्**यालयी शिक्षा संसथान** उच्चतर माध्यमिक पाठ्**यक्रम** पाठ 14 : कण्ट्रोल स्टेटमेंट्स **कार्यपत्रक - 14**

- **1.** नेटेड इफ और इफ एस का अंतर उदाहरण का उपयोग कर समझाइए ।
- 2. ऐसी स्थिति का वर्णन कीजिए जहां आप स्विच स्टेटमेंट को इफ से ज्यादा उपयोगी पायेंगे।
- 3. निम्नलिखित लूप निष्पादित होने पर क्या output देगा। समझाइए ।

for  $(i = 0; i < 10; i + )$ 

cout<<i;

- 4. किस लूप को एग्जिट कंट्रोल्ड लूप कहा जाता है और किसे एंट्री कंट्रोल्ड लूप कहा जाता है? एक ऐसी स्थिति की पहचान कीजिए जहां आप उनका उपयोग करना पसंद करेंगे।
- 5. एक उदाहरण का उपयोग कर ब्रेक और कंटिन्यू में अंतर समझाएइए ।
- **6.** XYZ स्टोर अपने ग्राहकों को त्योहार छूट देने की योजना बना रहा है, स्टोर प्रबंधन ने निम्नलिखित मानदंडों पर छूट देने का फैसला किया है, C++ का उपयोग करके एक प्रोग्राम लिखें जो खरीदारी की राशि को स्वीकार करता है और निम्नलिखित शर्तों के आधार पर देय छूट और शुद्ध राशि की गणना करता है:

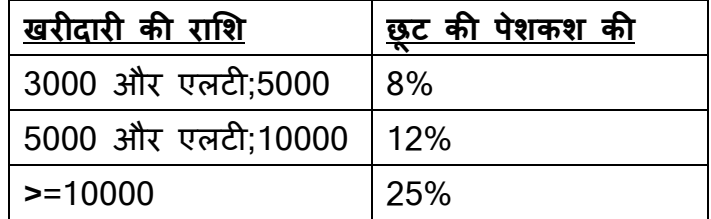

स्टोर के सदस्य रहे ग्राहकों को 5% की अतिरिक्त छूट दी जाती है। ग्राहक द्वारा देय छूट और शुद्ध राशि की गणना करने के लिए C++ में एक प्रोग्राम लिखिए । शुद्ध देय राशि = कुल खरीदारी राशि - छूट।

- 7. लोकल मोबाइल नंबर डालते समय सामान्य गलती यह होती है कि हम कम संख्या में अंक लिखते हैं। एक मोबाइल में अंकों की अधिकतम संख्या 10 है। एक C++ प्रोग्राम लिखें जो उपयोगकर्ता को अपना मोबाइल नंबर दर्ज करने के लिए प्रेरित करता है और चेक करता है कि यह वैध है या नहीं। वैध होने के लिए मोबाइल नंबर में केवल अंक होने चाहिए और वह 10 अंकों की गिनती का होना चाहिए।
- 8. एक पालिंड्रोम ऐसा नंबर है जो इसके अंकों को उलट देने पर एक ही रहता है। जैसे 16461। पहले n पैलिड़ोमिक वर्गों को प्रदर्शित करने के लिए C++ प्रोग्राम लिखिए । उदाहरण के लिए: palindromic वर्ग संख्या 0, 1, 4, 9, 121, 484, 676, 10201, 12321... हैं |
- 9. शिक्षा विद्यालय ने अपने मेधावी छात्रों को छात्रवृत्ति देने का निर्णय लिया है। स्कूल प्रबंधन ने इसके लिए निम्नलिखित मानदंडों पर निर्णय लिया है:
	- उम्मीदवार को कुल 85% से अधिक अंक पाने चाहिए।
	- उम्मीदवार को कम से कम 5 साहित्यिक प्रतियोगिताओं में भाग लेना चाहिए था और कम से कम 3 जीते होने चा2हए।
	- उम्मीदवार को कम से कम 3 प्रमुख खेल प्रतियोगिताओं में भाग लेना चाहिए।
	- छात्रवृत्ति की राशि इस प्रकार है- यदि उक्त सभी शर्तें पूरी हो जाएं तो 10000 रुपये। शर्त 1 और 3 मिले तो 8000 रुपए। शर्त 2 और 3 पूरी हो जाए तो 5000 रुपए। शर्त 1 और 2 मिले तो 2500 रुपए। कोई नहीं तो कुछ नहीं इसके लिए C++प्रोग्राम लिखें।
- 10. "अपनी पिक लें" नामक खेल को कोड करने के लिए एक C++प्रोग्राम ,लिखिए । इसमें 2 खिलाड़ी हैं। पहला कंप्यूटर, दूसरा उपयोगकर्ता । खेल 20 माचिस के ढेर के साथ शूरू होता है और प्रत्येक मोड़ पर प्रत्येक खिलाड़ी ढेर से 1, 2 या 3 माचिस ले सकता है। जो खिलाड़ी आखिरी उठाता है वह हार जाता है।